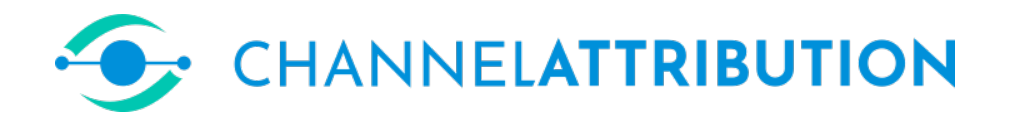

# ChannelAttribution Pro 3 Handbook

[Davide Altomare](https://www.linkedin.com/in/davide-altomare-29079a3a/) and [David Loris](https://www.linkedin.com/in/david-thomas-loris-2b7950/)

2023-10-19

## [channelattribution.io](https://www.channelattribution.io)

## What's ChannelAttribution Pro 3

ChannelAttribution Pro 3 is a machine learning library for data-driven marketing attribution from customerjourney data. It is an R package and a Python library available for the main Operative Systems (Linux, Windows and Mac). We can also provide a preconfigured Docker container with RStudio or Jupyter and  $ChannelAttributeution$   $Pro$  installed.

ChannelAttribution Pro 3 is installed locally and all the elaborations are made on the local system where it is installed. It means that no data are transferred outside your organization.

## What's in ChannelAttribution Pro 3

 $ChannelAttributeation Pro 3 improves the open-source library ChannelAttributeation by offering the following addi$ tional features:

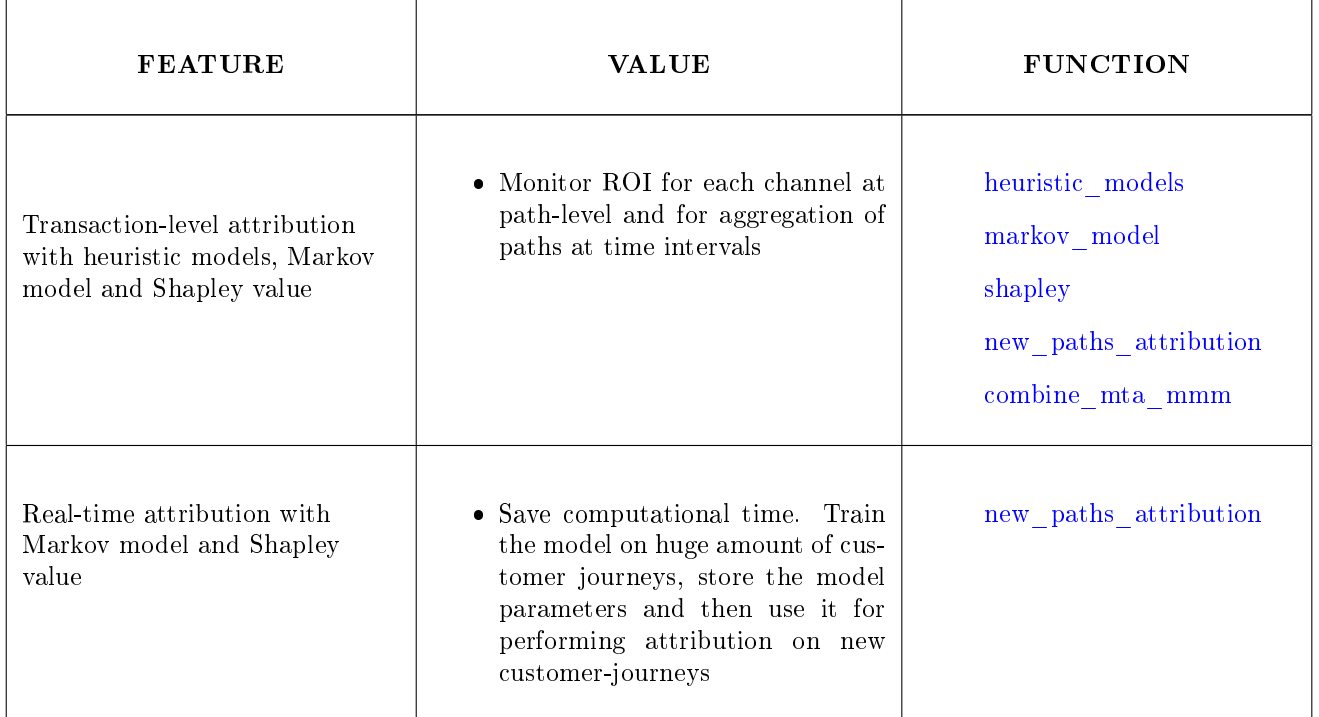

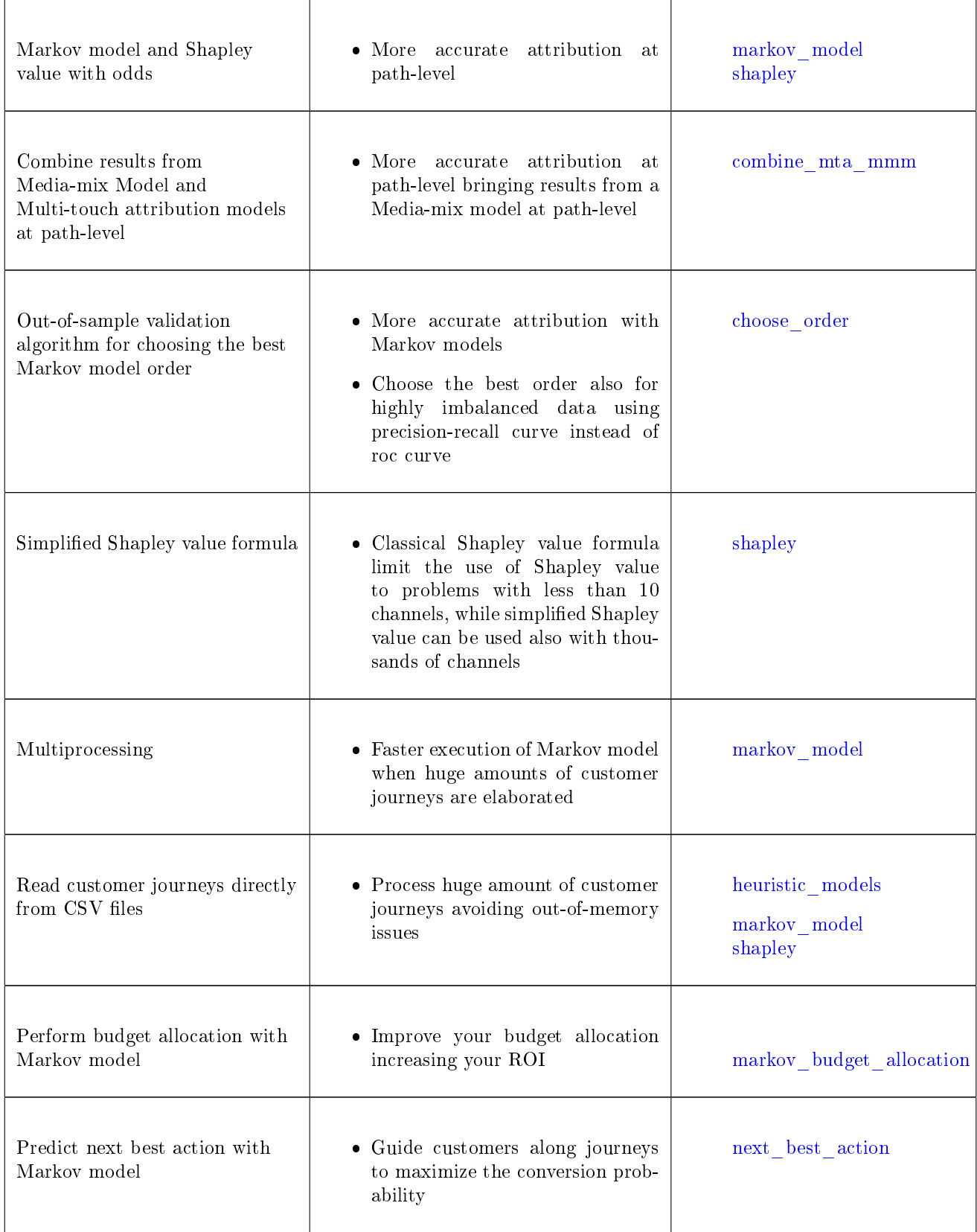

## ChannelAttribution Pro 3 VS ChannelAttribution Pro 2

 $ChannelAttribution$  Pro 3 improves  $ChannelAttribution$  Pro 2 by offering the following additional features:

• Transaction-level attribution and real-time attribution with classical and simplied Shapley value formula and odds

- Perform attribution with the Hidden Touch Attribution model using aggregated traffic data from digital and traditional channels
- Out-of-sample validation algorithm for choosing the best Markov model order for highly imbalanced data using precision-recall curve
- Read customer journeys directly from CSV files avoiding out-of memory issues
- Improve your budget allocation using Markov model
- Predict next best action with Markov model

## 1 Installation

## 1.1 Installation / Updating

This section will show how *ChannelAttribution Pro 3* can be installed or updating.

#### Python

Download and run the following script into a new python session:

#### [Python installation script](https://app.channelattribution.net/repository/install/installChPro.py)

#### R

Download and run the following script into a new R session:

#### [R installation script](https://app.channelattribution.net/repository/install/installChPro.R)

#### 1.2 Require a password

A password can be obtained filling in the following [form](https://app.channelattribution.net/form/form.php)

#### 1.3 Testing

This section will show how you can test the correct installation of *ChannelAttribution Pro 3*.

#### Python

Download the following script:

#### [Python test script](https://app.channelattribution.net/repository/test/run.py)

Replace:

password="..." with your password. (Ask for a password to info@channelattribution.io) Run it into a python session.

#### R

Download the following script:

#### [R test script](https://app.channelattribution.net/repository/test/run.R)

Replace:

password="..."

with your password. (Ask for a password to info@channelattribution.io)

Run it into an R session.

## <span id="page-3-0"></span>2 Heuristic models

Transaction-level attribution with heuristic models (last touch, first touch and linear touch) can be performed with function *heuristic* models.

## 2.1 Function heuristic\_models

#### Parameters

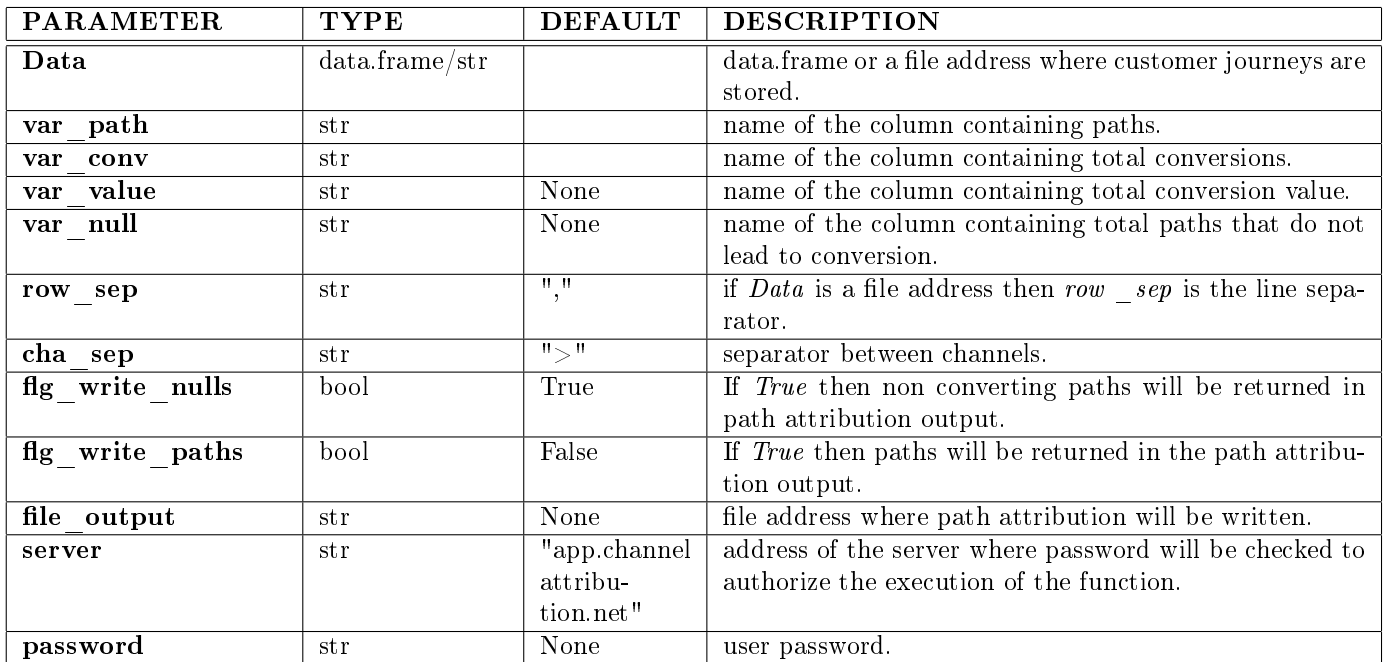

#### Output

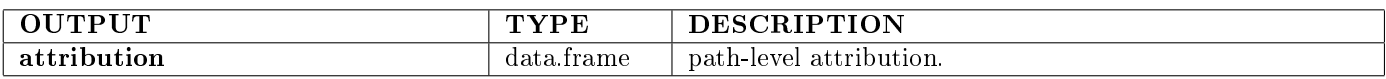

## 2.2 Examples

### 2.2.1 [Documentation](https://channelattribution.io/docs/main-doc)

## <span id="page-3-1"></span>3 Markov Model

Transaction-level attribution with Markov models can be performed with function markov model [\[1\]](#page-11-0).

## 3.1 Function markov model

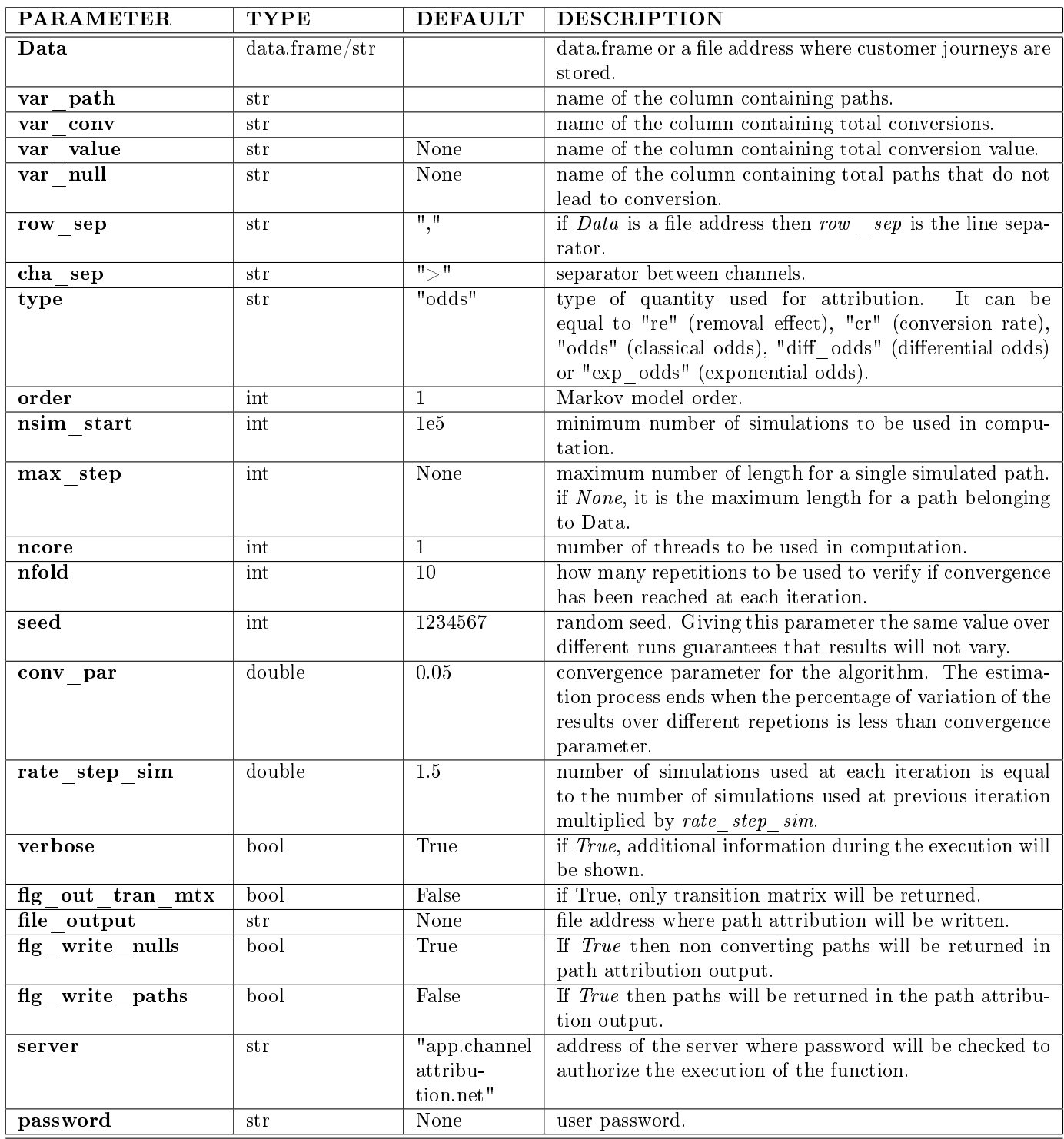

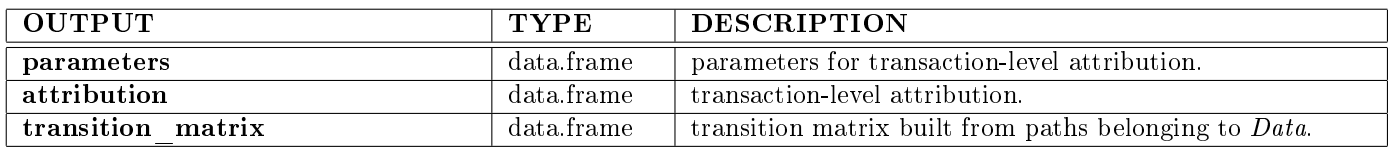

## 3.2 Examples

### 3.2.1 [Documentation](https://channelattribution.io/docs/main-doc)

## <span id="page-5-0"></span>4 Shapley value

Transaction-level attribution with Shapley value can be performed with function shapley [\[3\]](#page-11-1).

### 4.1 Function shapley

#### Parameters

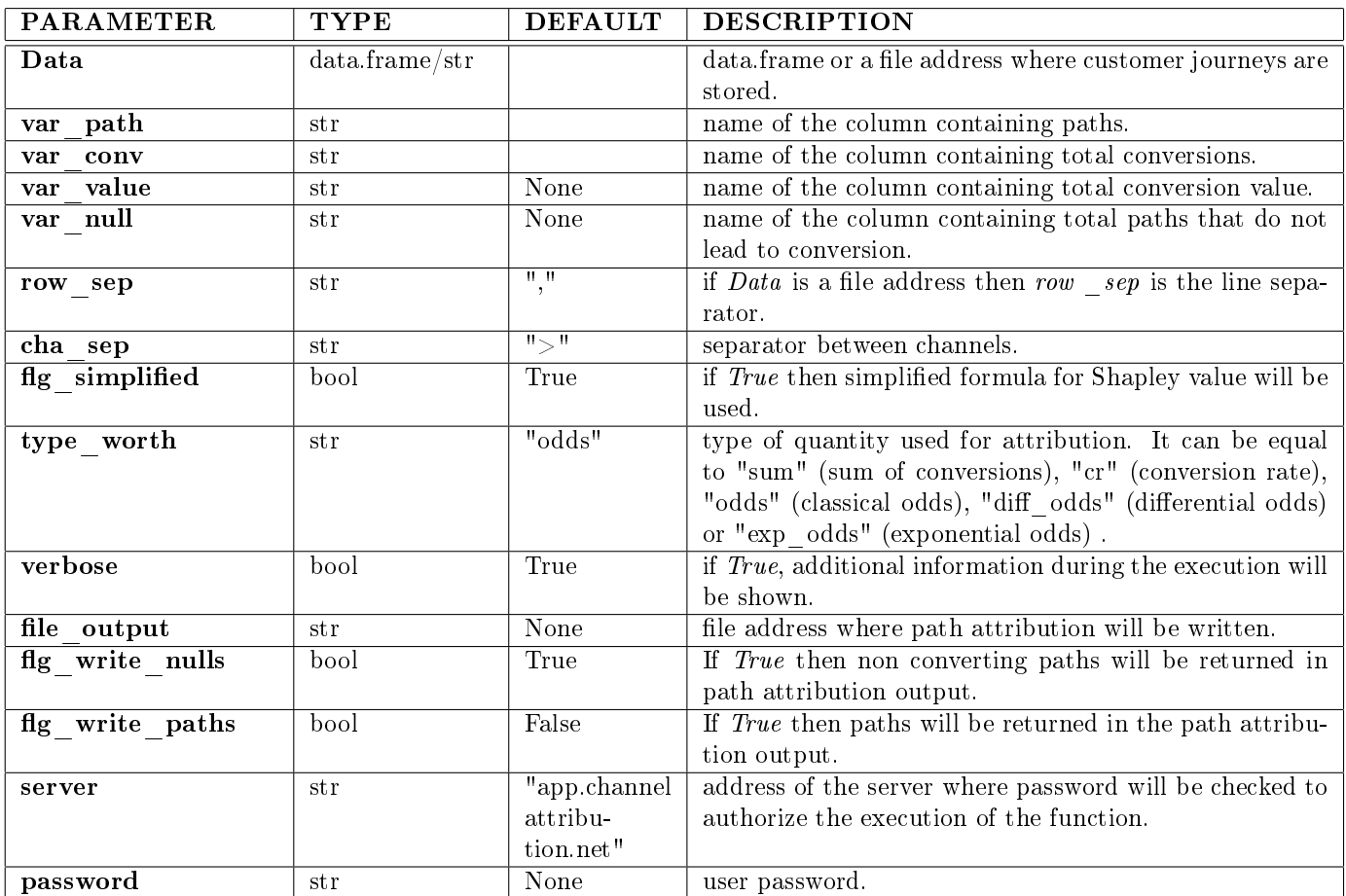

#### Output

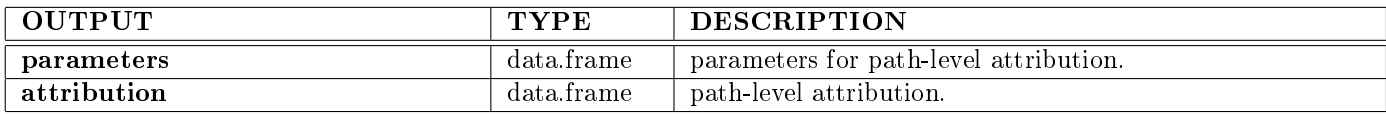

### 4.2 Examples

#### 4.2.1 [Documentation](https://channelattribution.io/docs/main-doc)

## <span id="page-5-1"></span>5 Selecting the best Markov model order

ChannelAttribution Pro 3 includes an out-of-sample algorithm for choosing the best Markov model order. First, the data are split into a train set and a test set. Using the train set a Markov model is estimated for each considered order. Each Markov model is used to predict the end state (conversion/no conversion) for each customer journey on the test set. For each Markov model, a ROC curve is defined and the area under the curve is calculated (AUC). The procedure is repeated on multiple test sets which are randomly chosen from the full data set (cross-validation procedure). For each order, an average AUC over all the test sets considered is calculated. The order with the maximum average  $AUC$  is finally chosen.

Best Markov model order in *ChannelAttribution Pro 3* can be choosen through *choose* order function which incorporate the out-of-sample procedure procedure explained above.

### 5.1 Function choose order

#### Parameters

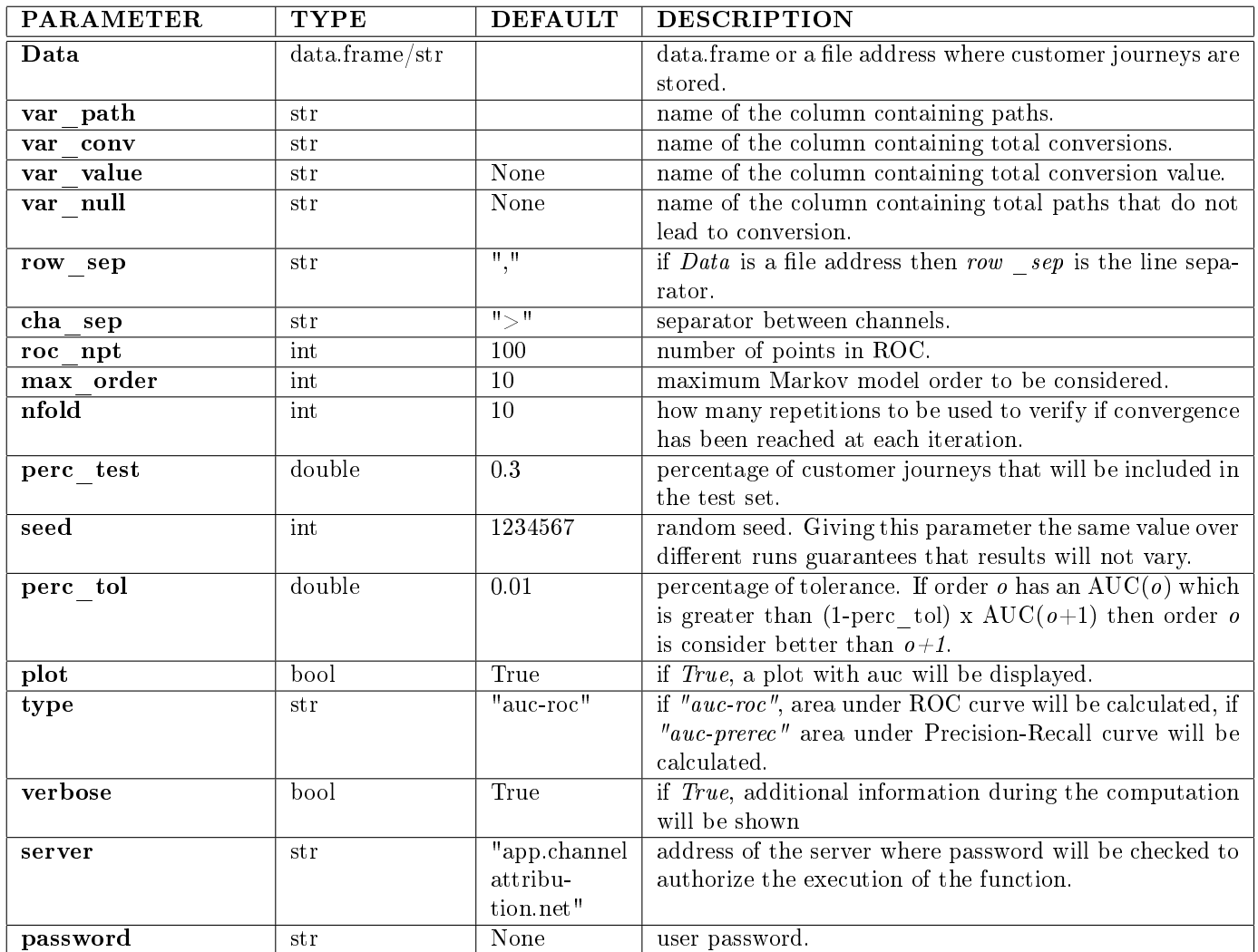

#### Output

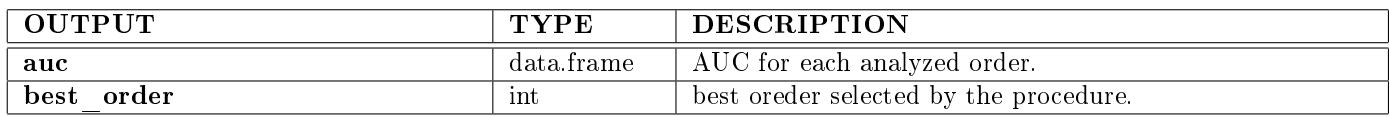

### 5.2 Examples

#### 5.2.1 [Documentation](https://channelattribution.io/docs/main-doc)

## <span id="page-6-0"></span>6 Transaction-level attribution on new paths

ChannelAttribution Pro 3 lets you train a Markov or Shapley model and then apply it to new customer journeys. So it is easy and fast to make transaction-level attribution in a real-time context.

## 6.1 Function new paths attribution

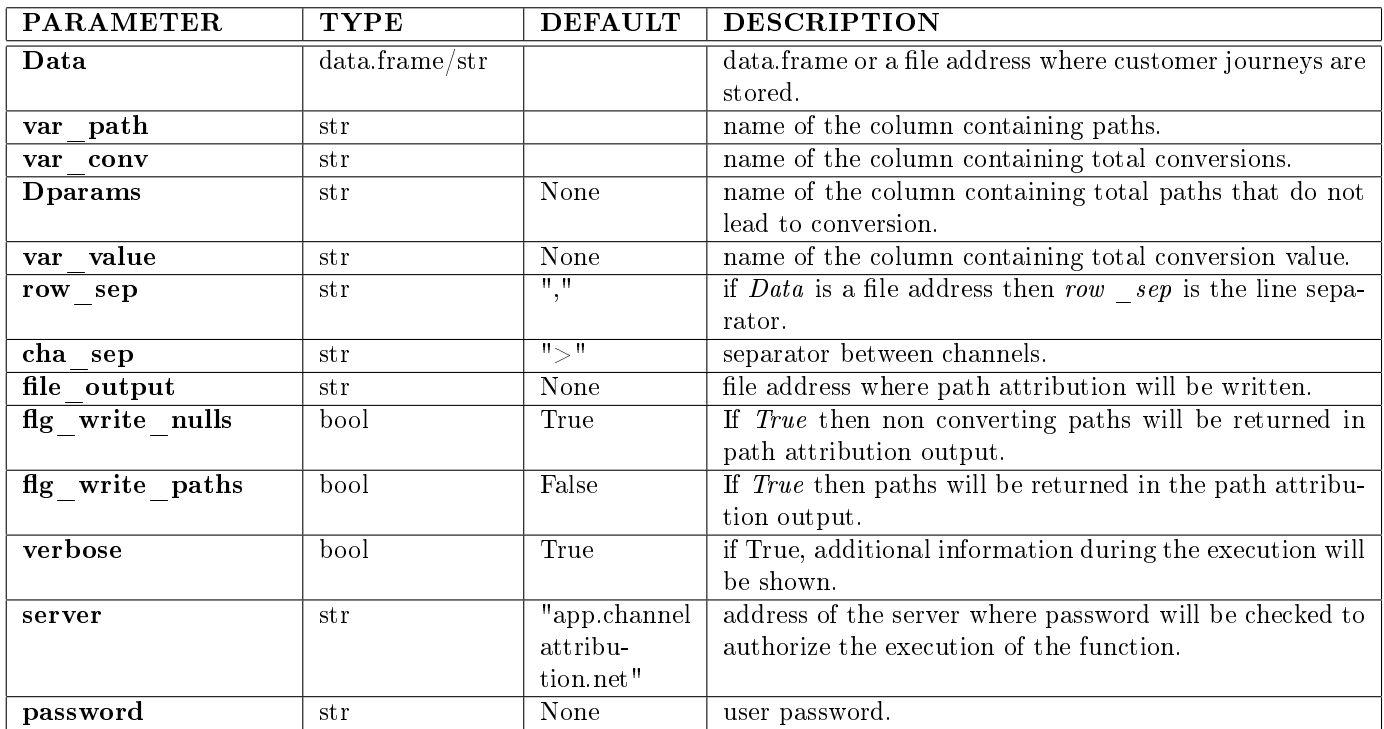

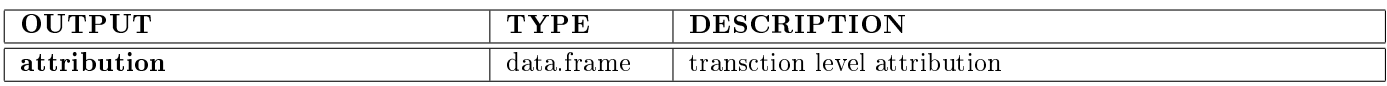

### 6.2 Examples

#### 6.2.1 [Documentation](https://channelattribution.io/docs/main-doc)

## <span id="page-7-0"></span>7 Combining attribution from media-mix model and multi-touch model

ChannelAttribution Pro 3 lets to combine results from attribution performed by a multi-touch model and that by a media-mix model.

Function *combine\_mta\_mmm* lets to combine transaction-level attribution of a multi-touch model with global attribution performed using a media-mix model, producing a new transaction-level attribution that combines both.

## 7.1 Function combine\_mta\_mmm

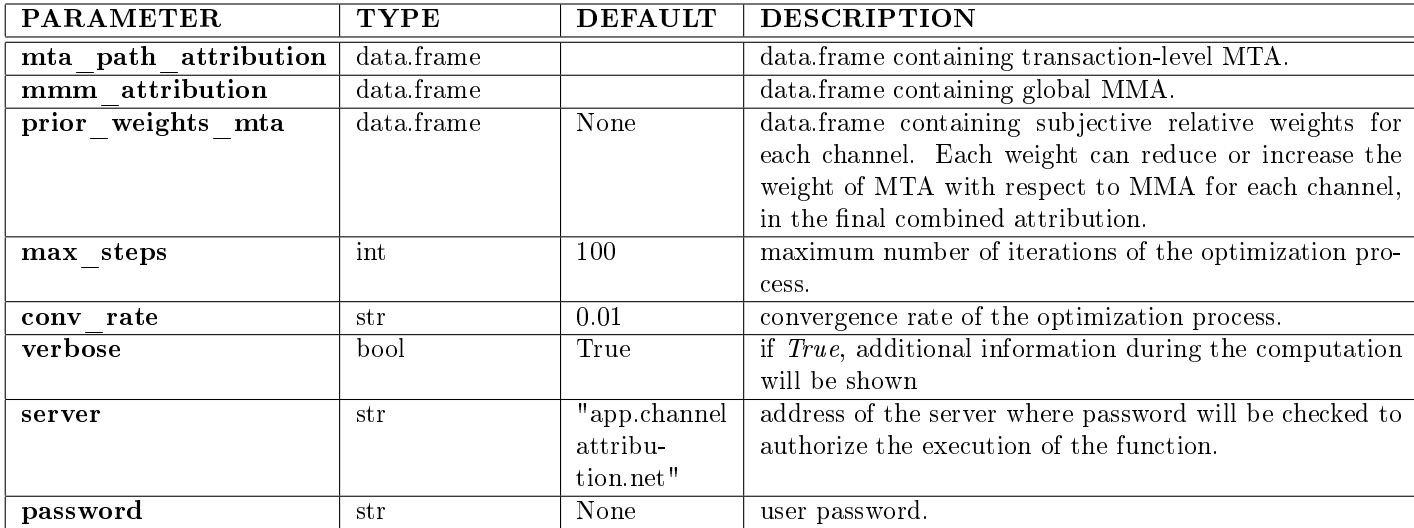

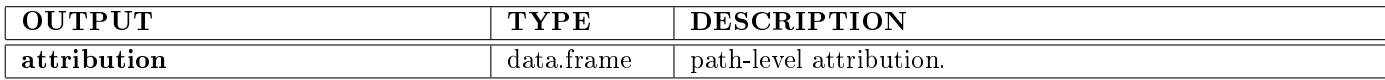

#### 7.2 Algorithm

If K is the number of the available digital channels,  $N$  is the number of the observed customer journeys and  $C$ is the total number of conversions observed. Let

$$
\text{GMTA} = (\hat{\theta}_1^{GMTA} C, \dots, \hat{\theta}_K^{GMTA} C)
$$

the global multi-touch attribution where  $\hat{\theta}_k$  is the relative weight estimated for channel k and

$$
\text{GMMA} = (\hat{\theta}_1^{GMMA} C, \dots, \hat{\theta}_K^{GMMA} C)
$$

the global media-mix attribution. If

$$
w=(w_1,\ldots,w_K)
$$

is a vector of prior weights for MTA then the final global attribution can be defined as:

$$
gFA = (w)GMTA + (1 - w)GMMA
$$

and we have that:

$$
GFA = (\hat{\theta}_1^{GFA}C, \dots, \hat{\theta}_K^{GFA}C)
$$

Now we need to estimate:

$$
\theta^{PFA} = (\theta_1^{PFA}, \dots, \theta_K^{PFA})
$$

which is the vector of the relative weights for transaction-level attribution of the final model. This can be done by solving the following optimization problem:

$$
\hat{\theta}^{PFA}: \|GFA(\hat{\theta}^{GFA}) - PFA(\hat{\theta}^{PFA})\| = \min_{\theta^{PFA}} \|GFA(\hat{\theta}^{GFA}) - PFA(\theta^{PFA})\|
$$

#### 7.3 Examples

#### 7.3.1 [Documentation](https://channelattribution.io/docs/main-doc)

## <span id="page-8-0"></span>8 Budget allocation with Markov model

Allocate your budget to your marketing channels using the attribution performed through Markov model. Budget allocation with Markov model can be performed with function markov budget allocation.

#### 8.1 Function markov\_budget\_allocation

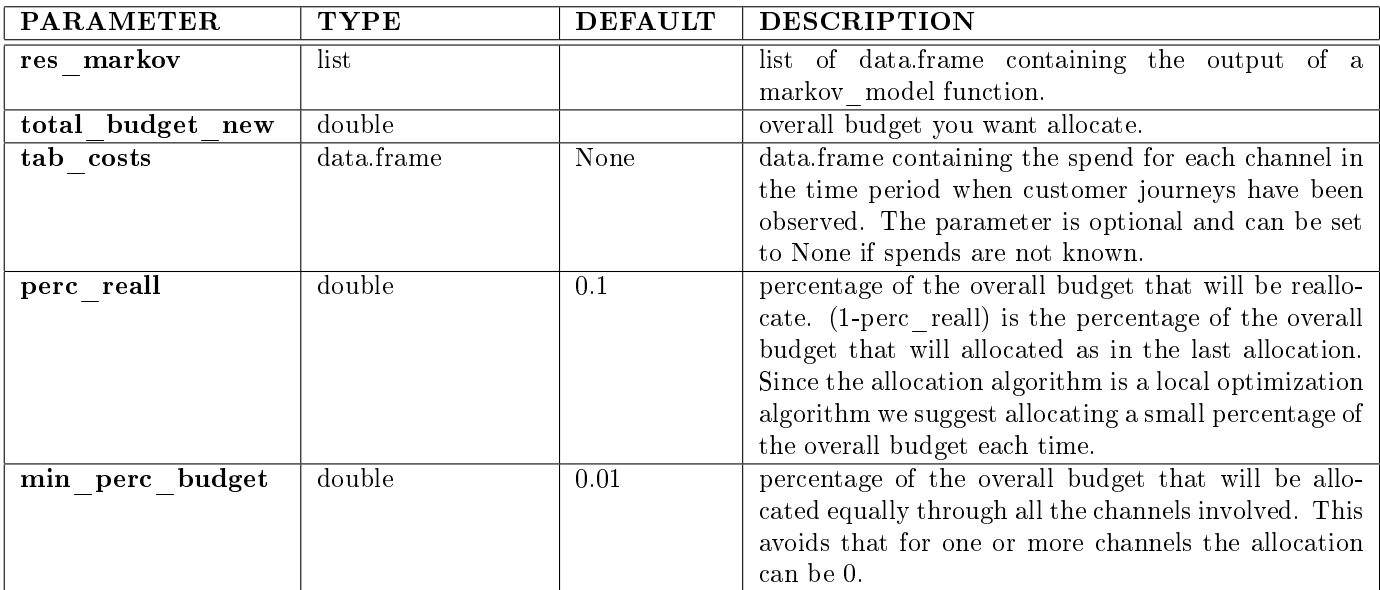

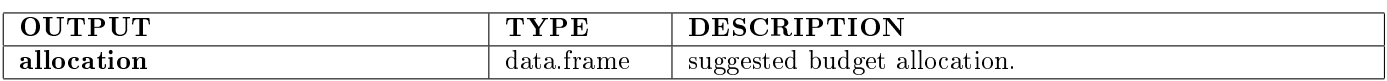

## 8.2 Examples

### 8.2.1 [Documentation](https://channelattribution.io/docs/main-doc)

## <span id="page-9-0"></span>9 Next best action

## 9.1 Function next\_best\_action\_train

Train a list of Markov models to predict the next best action in a customer journey. Parameters

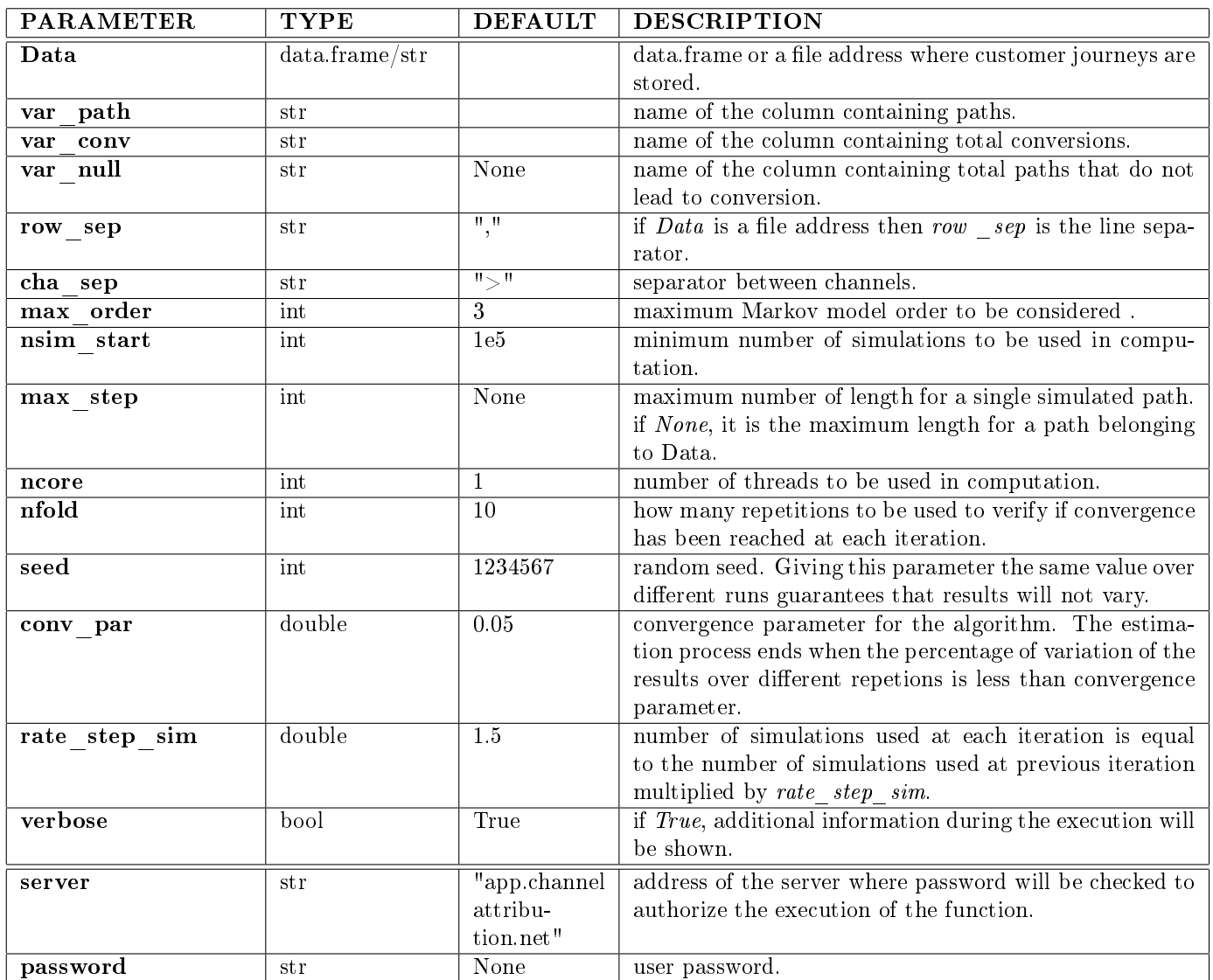

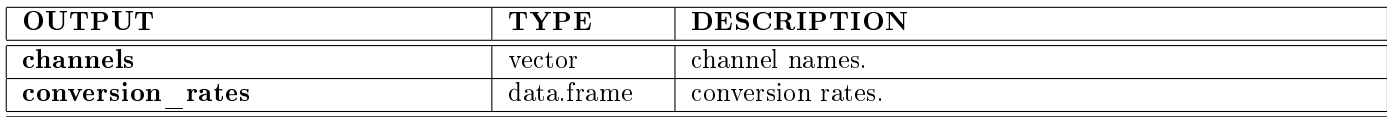

## 9.2 Function  $next\_best\_action$

Predict the next best action in a customer journey using the trained models with next\_best\_action\_train. Parameters

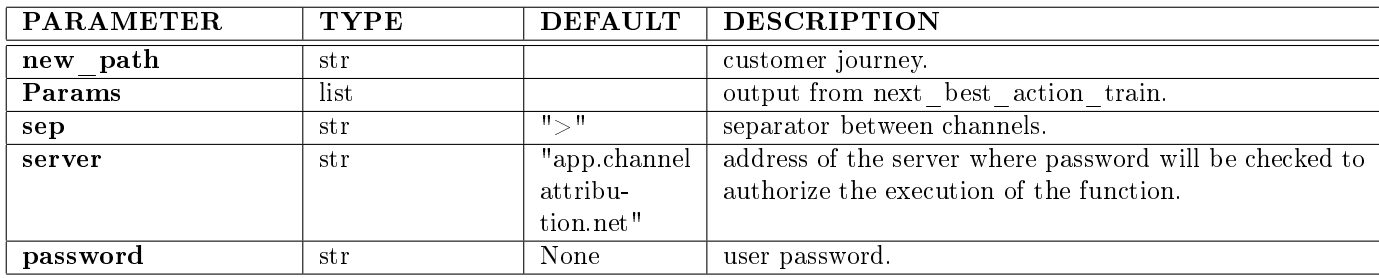

Output

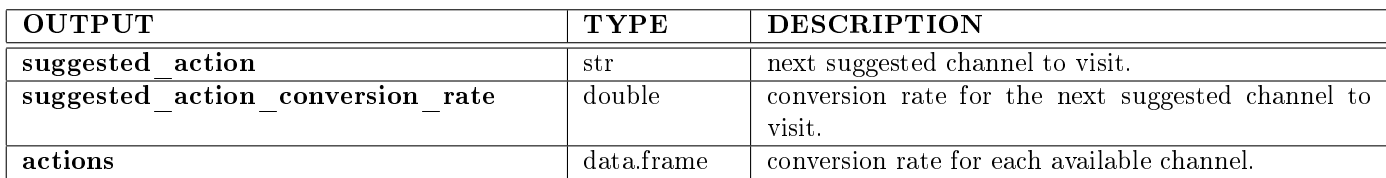

## 9.3 Examples

### 9.3.1 [Documentation](https://channelattribution.io/docs/main-doc)

## References

- <span id="page-11-0"></span>[1] [Altomare and Loris \(2022\), Multi-touch attribution and budget allocation.](https://medium.com/@davide.altomare/multi-touch-attribution-and-budget-allocation-ce04b492604d)
- [2] [Anderl E. et al. \(2014\), Mapping the Customer Journey: A Graph-Based Framework for Online Attribution](https://medium.com/@davide.altomare/multi-touch-attribution-and-budget-allocation-ce04b492604d) [Modeling.](https://medium.com/@davide.altomare/multi-touch-attribution-and-budget-allocation-ce04b492604d)
- <span id="page-11-1"></span>[3] [Zhao K. et al. \(2012\), Shapley Value Methods for Attribution Modeling in Online Advertising.](https://arxiv.org/pdf/1804.05327.pdf)